# **Cisco Cloud Services Platform Release Notes, Release 2.4.0**

**First Published:** 2018-10-15

**Last Modified:** 2019-02-15

## **Cisco Cloud Services Platform Release Notes**

This document describes the features and limitations for the Cisco Cloud Services Platforms 2100 and 5000, Release 2.4.0.

## **Information About Cisco Cloud Services Platform**

Cisco Cloud Services Platform is a software and hardware platform for data center network functions virtualization. This open kernel virtual machine (KVM) platform, with Red Hat Enterprise Linux (RHEL) 7.5 as the base operating system, is designed to host networking virtual services. Cisco CSP provides REST APIs, a web interface, and a CLI for creating and managing the virtual machine (VM) lifecycle.

## **Supported Cisco Networking Services**

Cisco CSP can host any Cisco or third-party VNF that is supported on KVM hypervisor. Some of the Cisco VNFs available include the following:

- Cisco Cloud Services Router (CSR) 1000V virtual router
- Cisco IOS® XRv 9000 Router
- Cisco Adaptive Security Virtual Appliance (ASAv)
- Cisco Firepower™ NGFW Virtual
- Cisco Prime® Virtual Network Analysis Module (vNAM)
- Cisco Virtual Wide Area Application Services (vWAAS)
- Cisco Web Security Virtual Appliance (WSAv)
- Cisco Virtual Security Gateway (VSG) for Cisco Nexus<sup>®</sup> 1000V Series Switch deployments
- Cisco Virtual Supervisor Module (VSM) for Cisco Nexus 1000V Series Switch deployments
- Cisco Data Center Network Manager (DCNM)

## **New Features and Enhancements**

Cisco CSP Release 2.4.0 includes the following features and enhancements along with security and bug fixes:

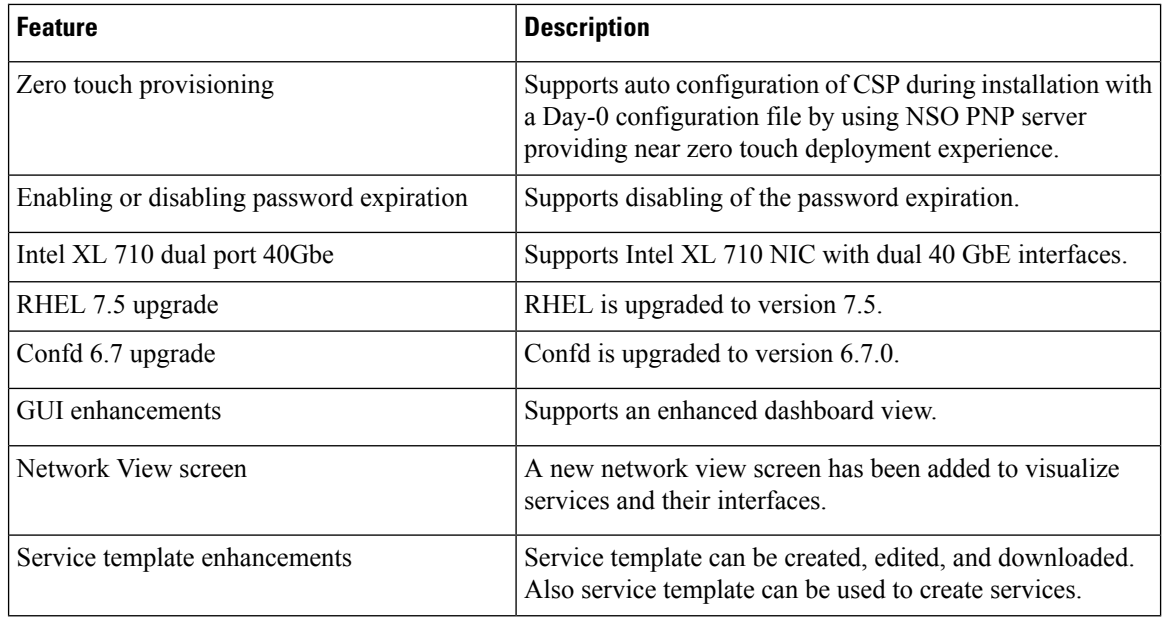

I

# 

The **Delete Cluster** button on toolbar enables deleting cluster configuration along with all members of a cluster. **Note**

## **Configuration Limits**

Use the following configuration limits for Cisco CSP.

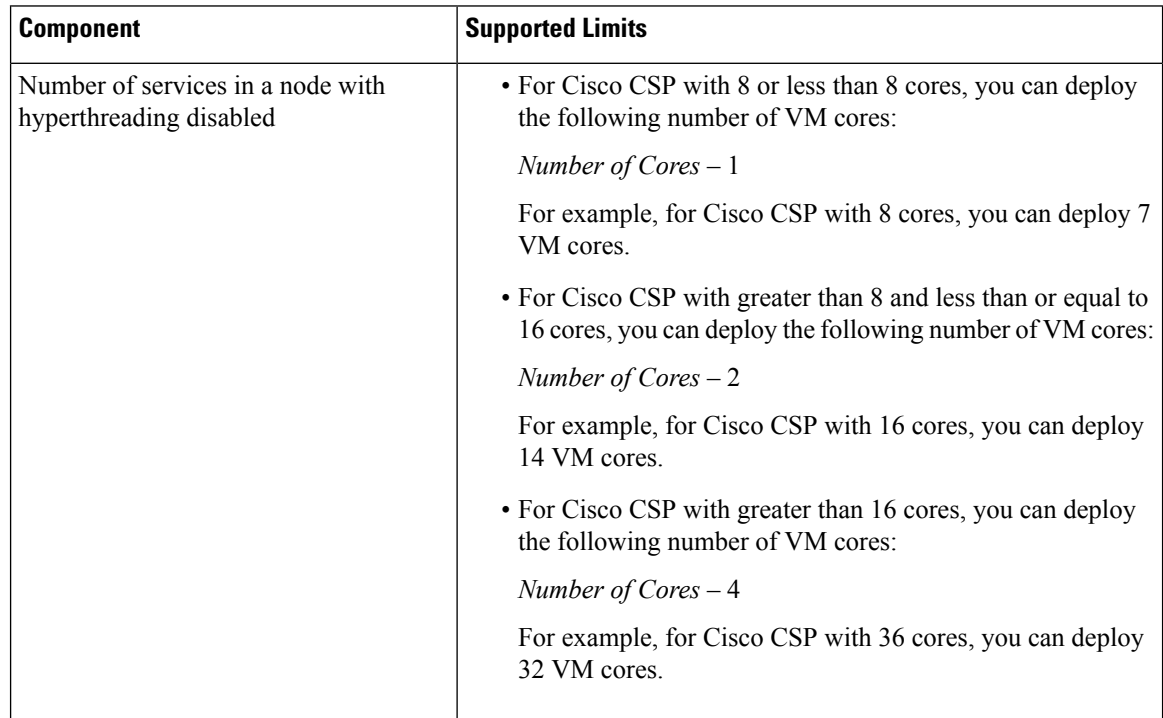

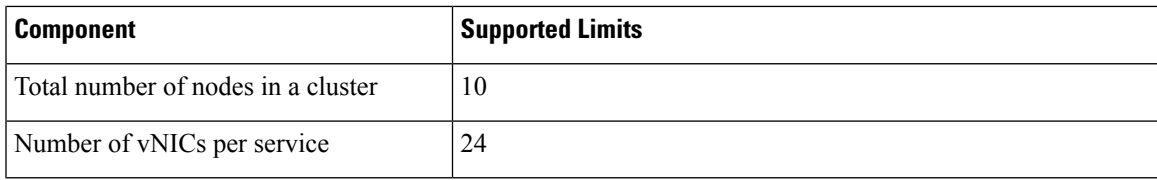

### **Important Notes and Restrictions**

The following topics provide important notes and restrictions for Cisco CSP.

#### **Hyper-Threading Technology Support**

Cisco CSP hardware supports Hyper-Threading (HTT). However by default, HTT is disabled and must be kept disabled, as it is not supported. This action avoids VNFs sharing same CPU cores, cache and memory bus that can result in stalls or latency issues, and VNF data plane performance degradation. The enablement or disablement of Hyper-Threading is done by CIMC on CSP 5000 hardware.

#### **Changing IP Address of the Management Interface for NFS Configurations**

If NFS is configured on the system, note the following:

- Changing the management IP address causes an outage of the VNC console and stats collection for 15 to 30 minutes.
- Reboot of the system can take up to 30 minutes.

As a workaround, you can unconfigure the NFS mount before performing these operations and reconfigure the NFS mount after the operation is complete. You can also reboot the system from the Cisco CSP CIMC connection.

#### **Configuring Passthrough Interfaces**

When a service has passthrough as well as non-passthrough vNICs, we recommend that you first define the non-passthrough vNICs and then define the passthrough vNICs.

#### **Running config terminal Command After Initial Setup**

The **config terminal** command fails when you run it after performing the initial setup for a new installation. This happens because the admin user is not assigned to a group at the initial login. To run this command and configure Cisco CSP features, you must log out and then log in to Cisco CSP.

#### **Network Interface Card (NIC) Driver Compatibility**

This release includes the following NICs Physical function (PF) drivers. See VNF documentations for more information about compatibility between the Virtual function (VF) driver included in VNF and the NICs PF drivers.

- Ixgbe PF driver version: 5.3.3
- I40e PF driver version: 1.6.27-k

#### **Restrictions**

Cisco CSP has the following restrictions:

- Management interfaces cannot be configured as passthrough interfaces.
- Only local admin users have the functionality to autocopy images in repositories across the Cisco CSP nodes in a cluster. This functionality is not available for the TACACS+ or RADIUS admin users.
- Only local users can log in to Cisco CSP using CIMC console. Remote TACACS+ users cannot log in to Cisco CSP by using CIMC console.
- Only the vNIC e1000 model is supported with Cisco VSM and Cisco VSG services.
- Only ISO image files are supported with Cisco VSM and Cisco VSG services.

## **Using the Bug Search Tool**

Use the Bug Search Tool to search for a specific bug or to search for all bugs in a release.

#### **Procedure**

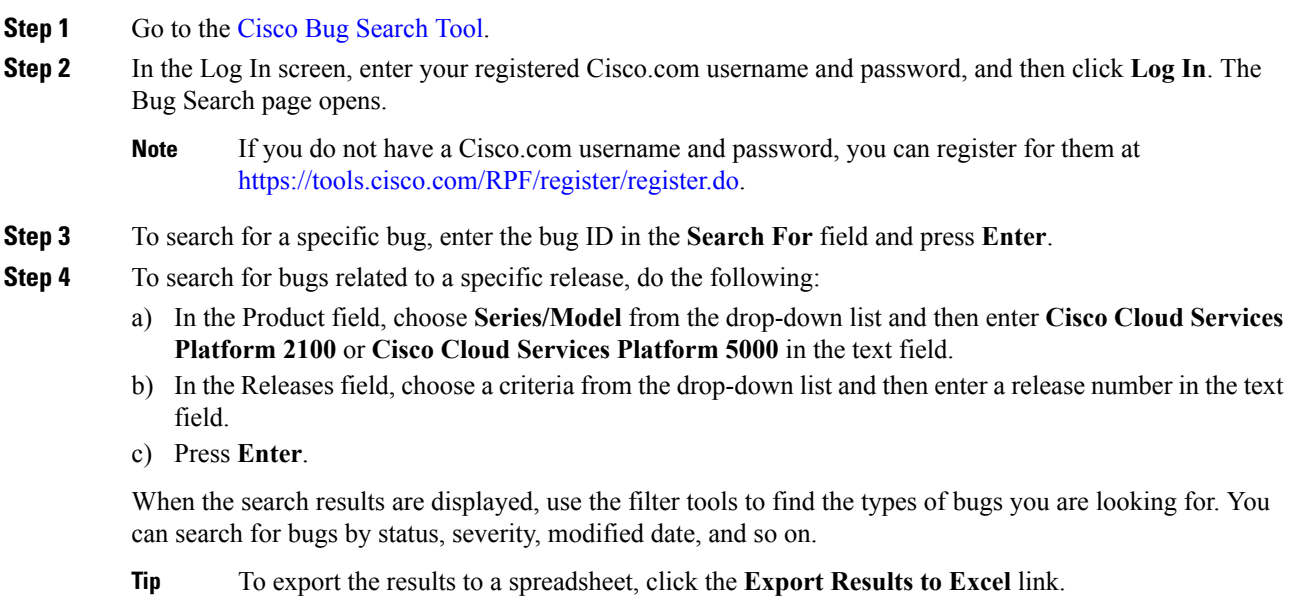

### **Related Documentation for Cisco Cloud Services Platform**

This section lists the documents used with the Cisco Cloud Services Platform and available on Cisco.com at the following URL:

[https://www.cisco.com/c/en/us/support/switches/cloud-services-platform-5000/](https://www.cisco.com/c/en/us/support/switches/cloud-services-platform-5000/tsd-products-support-series-home.html) [tsd-products-support-series-home.html](https://www.cisco.com/c/en/us/support/switches/cloud-services-platform-5000/tsd-products-support-series-home.html)

#### **General Information**

*Cisco Cloud Services Platform Release Notes*

#### **Install and Upgrade**

*Cisco Cloud Services Platform Quick Start Guide Cisco Cloud Services Platform Hardware Installation Guide Regulatory Compliance and Safety Information for Cisco Cloud Services Plarform*

#### **Configuration Guide**

*Cisco Cloud Services Platform Configuration Guide*

#### **Reference Guides**

*Cisco Cloud Services Platform Command Reference Guide Cisco Cloud Services Platform REST API Guide*

## **Communications, Services, and Additional Information**

- To receive timely, relevant information from Cisco, sign up at Cisco Profile [Manager.](https://www.cisco.com/offer/subscribe)
- To get the business impact you're looking for with the technologies that matter, visit Cisco [Services](https://www.cisco.com/go/services).
- To submit a service request, visit Cisco [Support.](https://www.cisco.com/c/en/us/support/index.html)
- To discover and browse secure, validated enterprise-class apps, products, solutions and services, visit Cisco [Marketplace](https://www.cisco.com/go/marketplace/).
- To obtain general networking, training, and certification titles, visit [Cisco](http://www.ciscopress.com) Press.
- To find warranty information for a specific product or product family, access Cisco [Warranty](http://www.cisco-warrantyfinder.com) Finder.

#### **Cisco Bug Search Tool**

Cisco Bug [Search](https://www.cisco.com/c/en/us/support/web/tools/bst/bsthelp/index.html) Tool (BST) is a web-based tool that acts as a gateway to the Cisco bug tracking system that maintains a comprehensive list of defects and vulnerabilitiesin Cisco products and software. BST provides you with detailed defect information about your products and software.

© 2019 Cisco Systems, Inc. All rights reserved.